## **Veranstaltungen des HRZs – Tabellarische Übersicht**

**April 2009** 

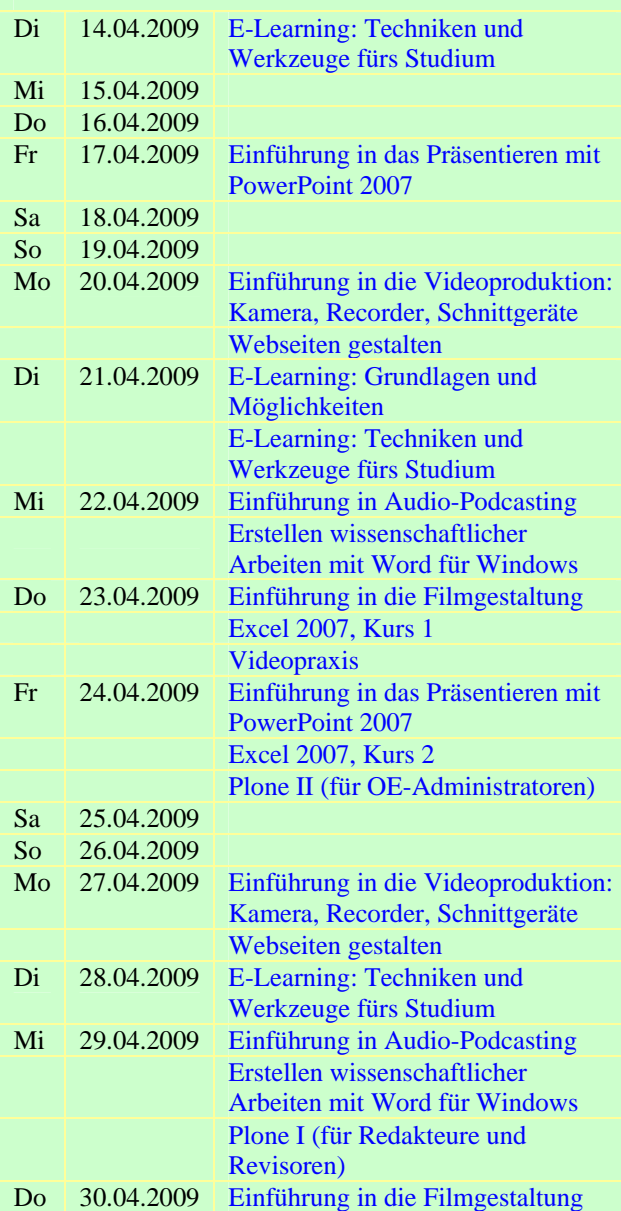

#### **Mai 2009**

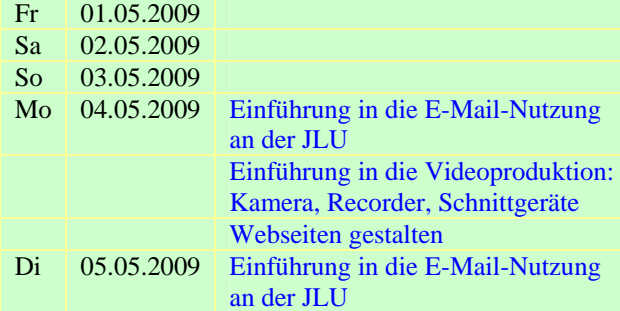

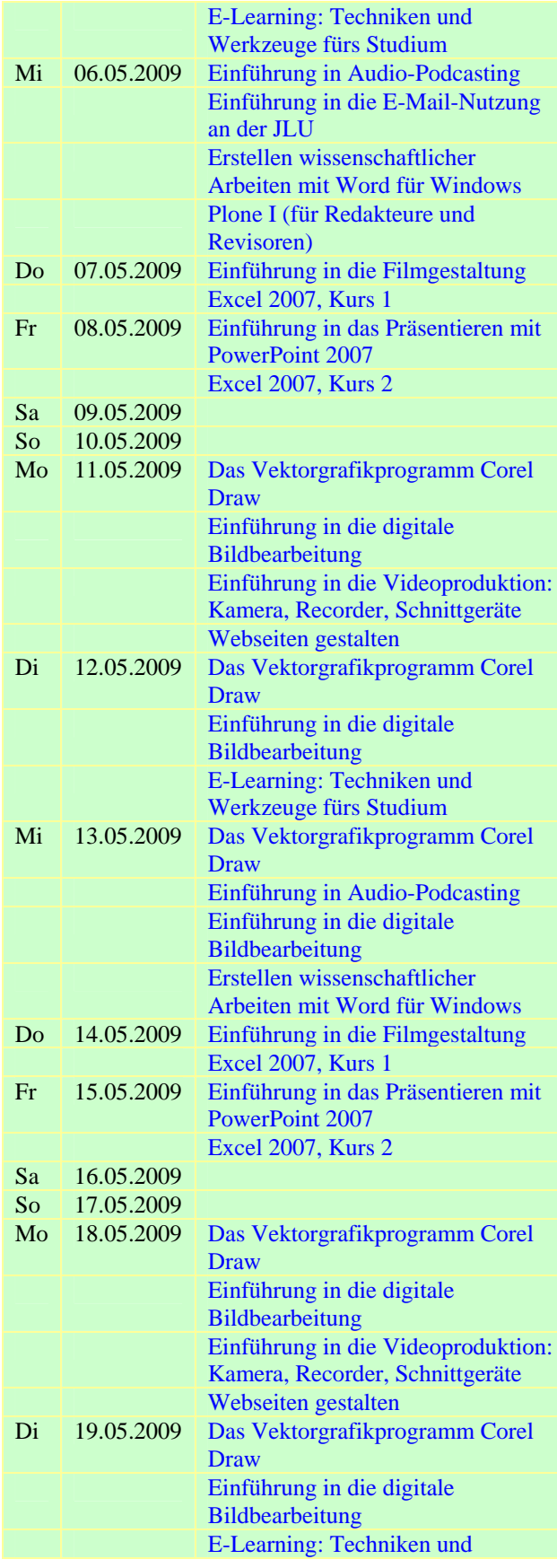

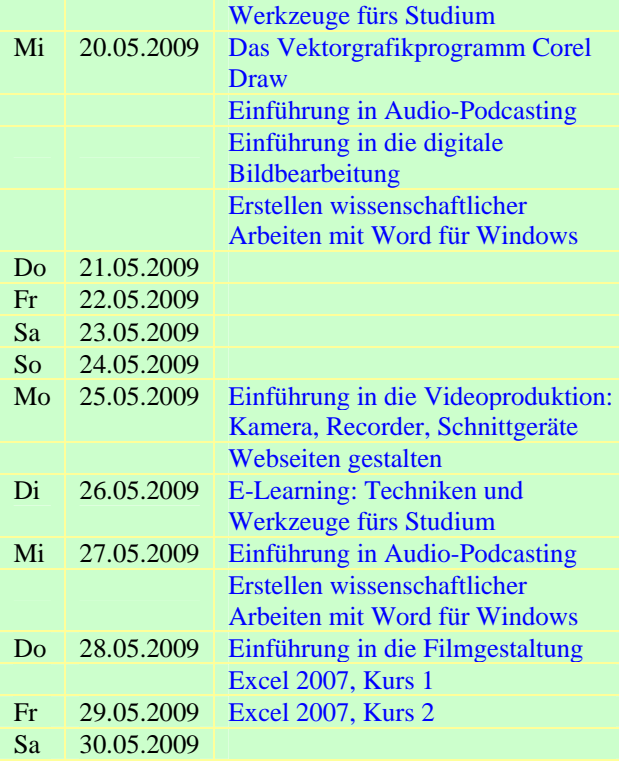

# **Juni 2009**

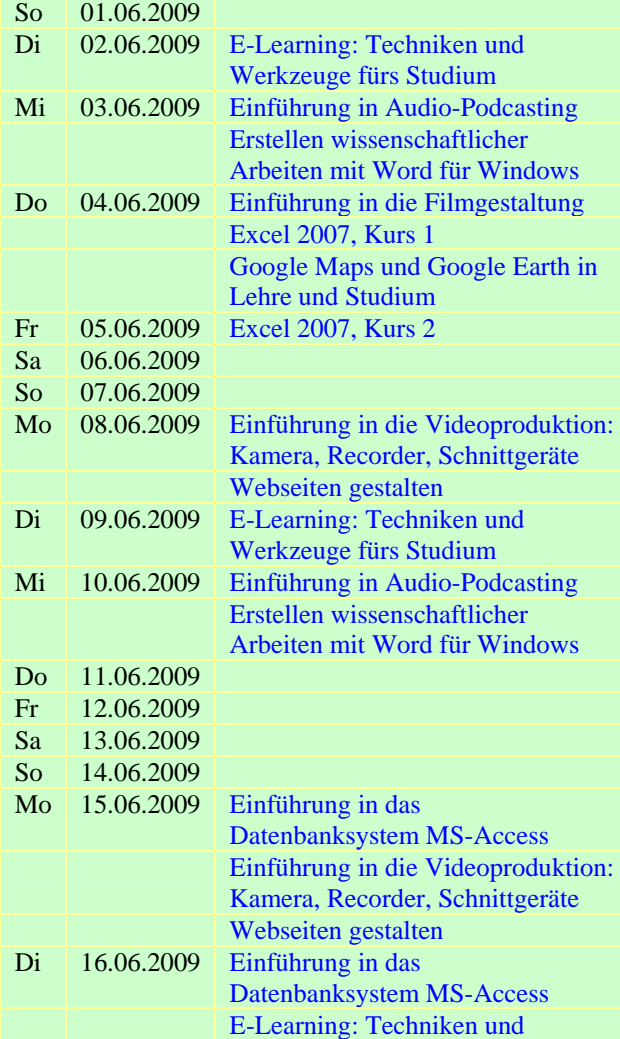

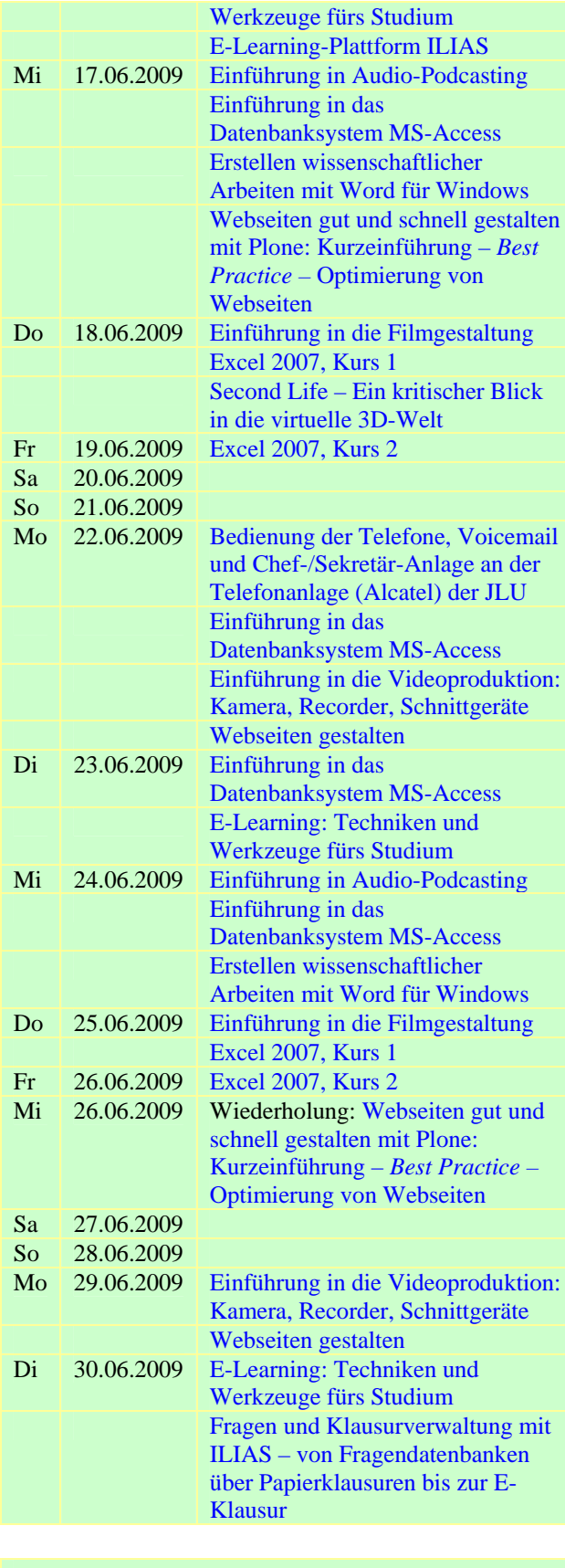

## **Juli 2009**

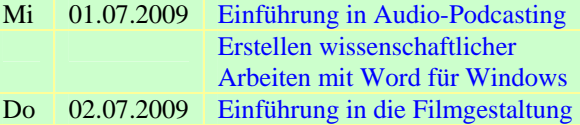

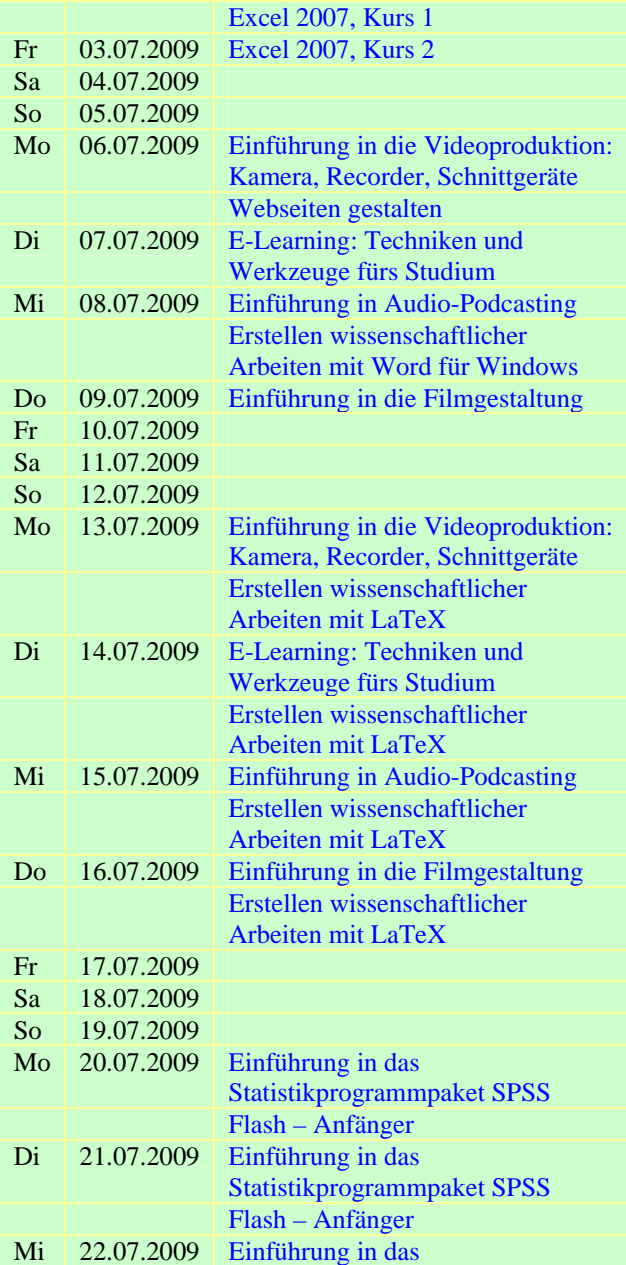

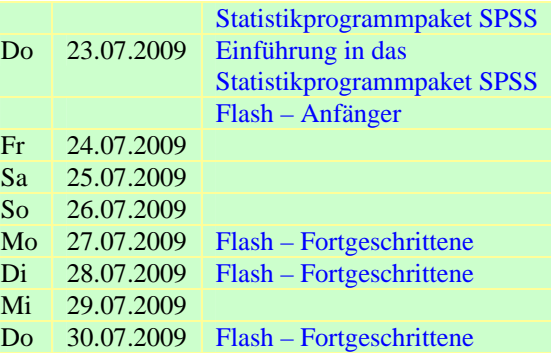

## **August 2009**

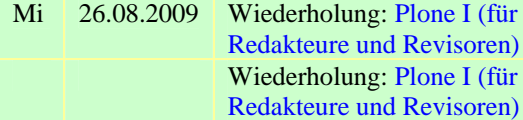

## **September 2009**

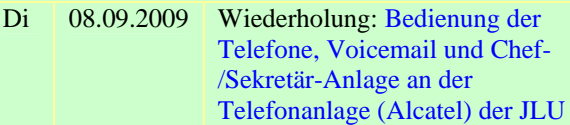

### **Oktober 2009**

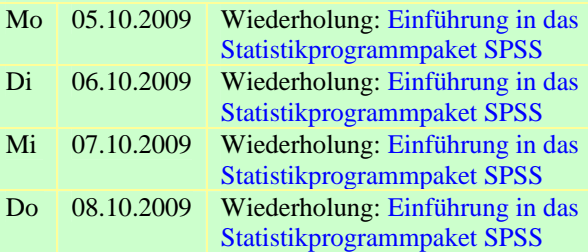